#### **inst.eecs.berkeley.edu/~cs61c CS61C : Machine Structures Lecture #12 – MIPS Instruction Rep III, Running a Program I aka Compiling, Assembling, Linking, Loading (CALL)**

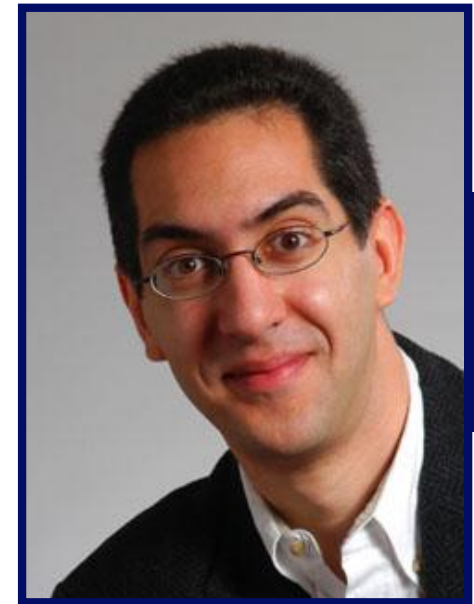

#### **2005-0xA**

**There is one handout today at the front and back of the room!**

**Lecturer PSOE, new dad Dan Garcia**

**www.cs.berkeley.edu/~ddgarcia**

**SF: Tiger over Daly** ⇒

**In a treat for the Bay**

**Area, the top golfers descended to Harding Park in SF and saw a treat: the two longest hitters battled in a**

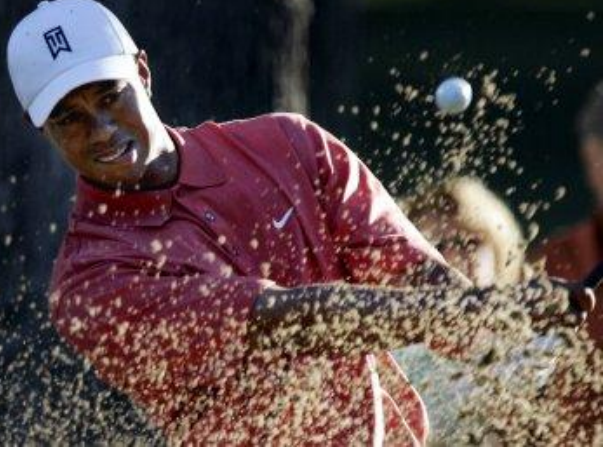

**CS61C L11 MIPS Instruction Rep III, Running a Program I (1) Garcia, Fall 2005 © UCB playoff before Daly "choked". sports.espn.go.com/golf/news/story?id=2185968**

#### **Review**

#### • **Reserve exponents, significands: Exponent Significand Object 0 0 0 0 nonzero Denorm 1-254 anything +/- fl. pt. # 255 0 +/- ∞ 255 nonzero NaN**

- •**Integer mult, div uses hi, lo regs**
	- •**mfhi and mflo copies out.**
- •**Four rounding modes (to even default)**
- **MIPS FL ops complicated, expensive**

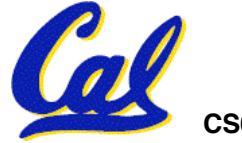

# **Clarification - IEEE Four Rounding Modes**

- **Round towards + ∞ • We gave examples in base 10 to show** • **ALWAYS round "up": 2.1** ⇒ **3, -2.1** ⇒ **-2 you the 4 modes (only apply to .510)**
- **• What really happens is…**
- **Round towards - ∞ 1) in binary, not decimal!**
- **1. Strate** , we secured.<br>The lowest bit of the mantissa with the • **Truncate guard bit(s) as our extra bit(s), and you need** • **Just drop the last bits (round towards 0) 2) at the lowest bit of the mantissa with the to decide how these extra bit(s) affect the result if the guard bits are "100…"**
- **Round to (nearest) even (default) 3) If so, you're half-way between the representable numbers.** ● 2.5
- **Like you learned in grade school E.g., 0.1010 is 5/8, halfway between our** • **Insures fairness on calculation representable 4/8 [1/2] and 6/8 [3/4]. Which** • **Half the time we round up, other half down number do we round to? 4 modes!**

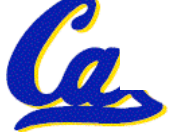

**Decoding Machine Language**

- **How do we convert 1s and 0s to C code? Machine language** ⇒ **C?**
- **For each 32 bits:**
	- **Look at opcode: 0 means R-Format, 2 or 3 mean J-Format, otherwise I-Format.**
	- **Use instruction type to determine which fields exist.**
	- **Write out MIPS assembly code, converting each field to name, register number/name, or decimal/hex number.**

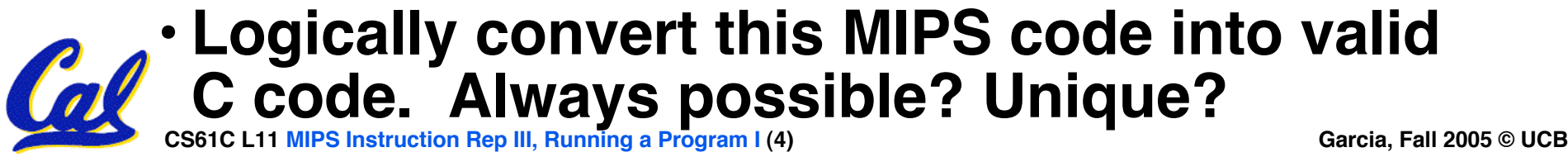

**Decoding Example (1/7)**

• **Here are six machine language instructions in hexadecimal:**

> **00001025hex 0005402Ahex 11000003hex 00441020hex 20A5FFFFhex 08100001hex**

- **Let the first instruction be at address 4,194,304ten (0x00400000hex).**
- **Next step: convert hex to binary**

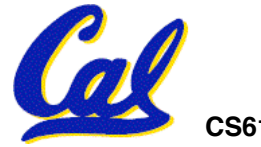

**CS61C L11 MIPS Instruction Rep III, Running a Program I (5) Garcia, Fall 2005 © UCB**

# **Decoding Example (2/7)**

#### • **The six machine language instructions in binary:**

 **00000000000000000001000000100101 00000000000001010100000000101010 00010001000000000000000000000011 00000000010001000001000000100000 00100000101001011111111111111111 00001000000100000000000000000001**

#### • **Next step: identify opcode and format**

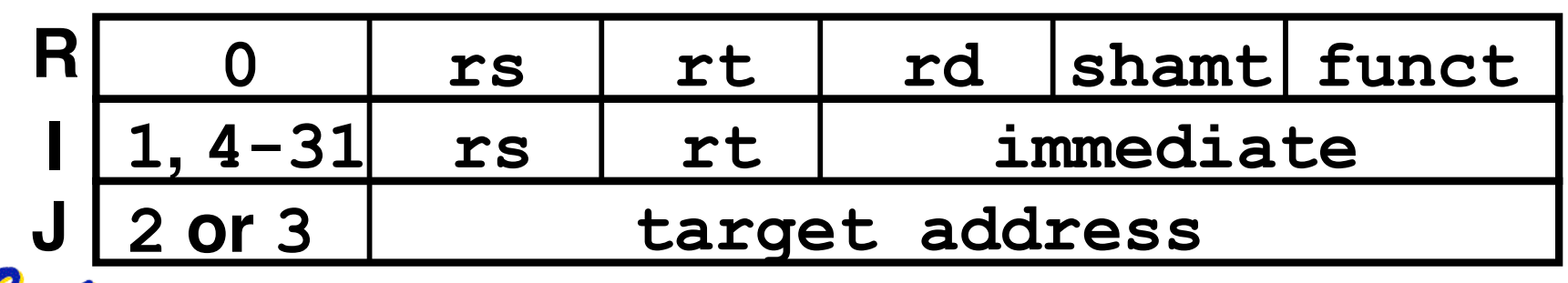

**CS61C L11 MIPS Instruction Rep III, Running a Program I (6) Garcia, Fall 2005 © UCB**

# **Decoding Example (3/7)**

#### •**Select the opcode (first 6 bits) to determine the format:**

**Format:**

**00000000000000000001000000100101 00000000000001010100000000101010 00010001000000000000000000000011 00000000010001000001000000100000 00100000101001011111111111111111 00001000000100000000000000000001 R R I R I J**

• **Look at opcode: 0 means R-Format, 2 or 3 mean J-Format, otherwise I-Format.**

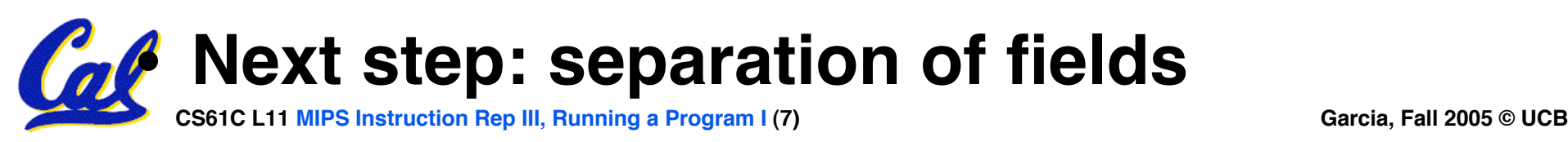

#### **Decoding Example (4/7)**

• **Fields separated based on format/opcode: Format:**

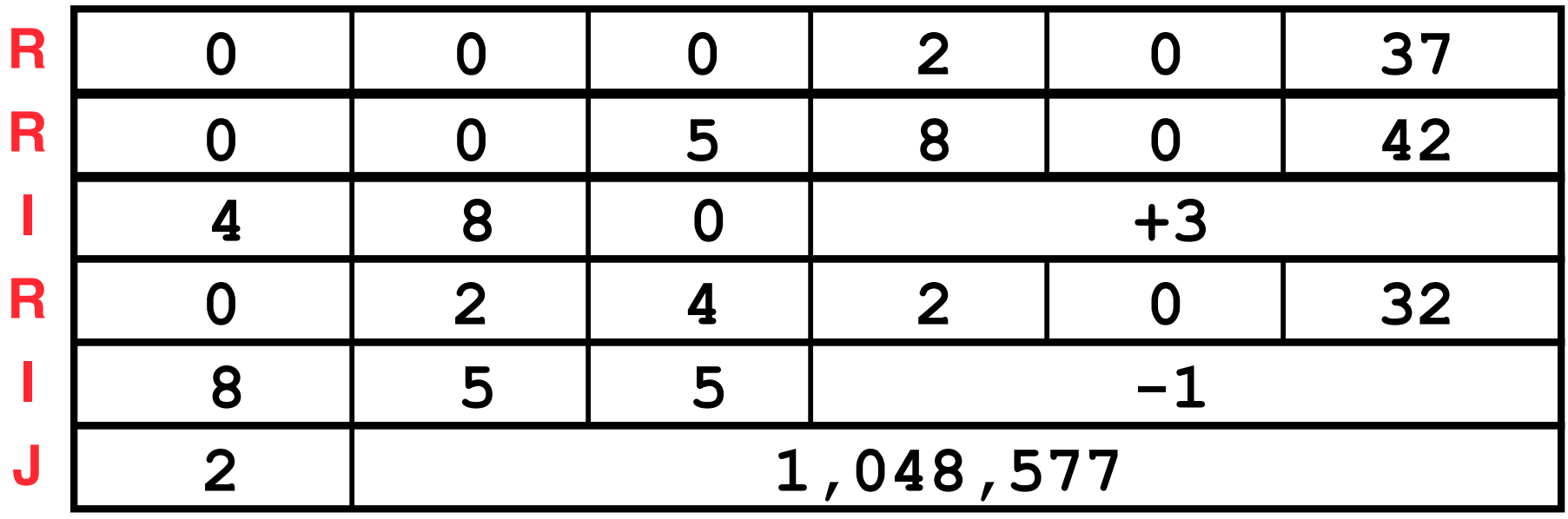

• **Next step: translate ("disassemble") to MIPS assembly instructions**

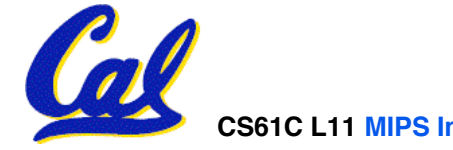

# • **MIPS Assembly (Part 1):**

**Address: Assembly instructions:**

**0x00400000 or \$2,\$0,\$0 0x00400004 slt \$8,\$0,\$5 0x00400008 beq \$8,\$0,3 0x0040000c add \$2,\$2,\$4 0x00400014 j 0x100001**

- 
- **0x00400010 addi \$5,\$5,-1**
- **Better solution: translate to more meaningful MIPS instructions (fix the branch/jump and add labels, registers)**

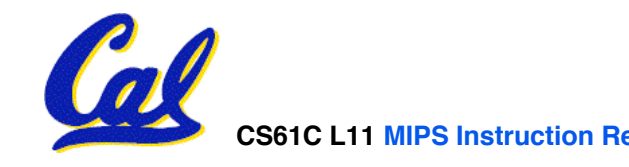

**Decoding Example (6/7)**

• **MIPS Assembly (Part 2):**

**or \$v0,\$0,\$0 Loop: slt \$t0,\$0,\$a1 beq \$t0,\$0,Exit add \$v0,\$v0,\$a0 addi \$a1,\$a1,-1 j Loop Exit:**

• **Next step: translate to C code (be creative!)**

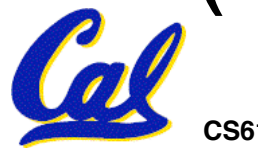

**CS61C L11 MIPS Instruction Rep III, Running a Program I (10) Garcia, Fall 2005 © UCB**

#### **Decoding Example (7/7)**

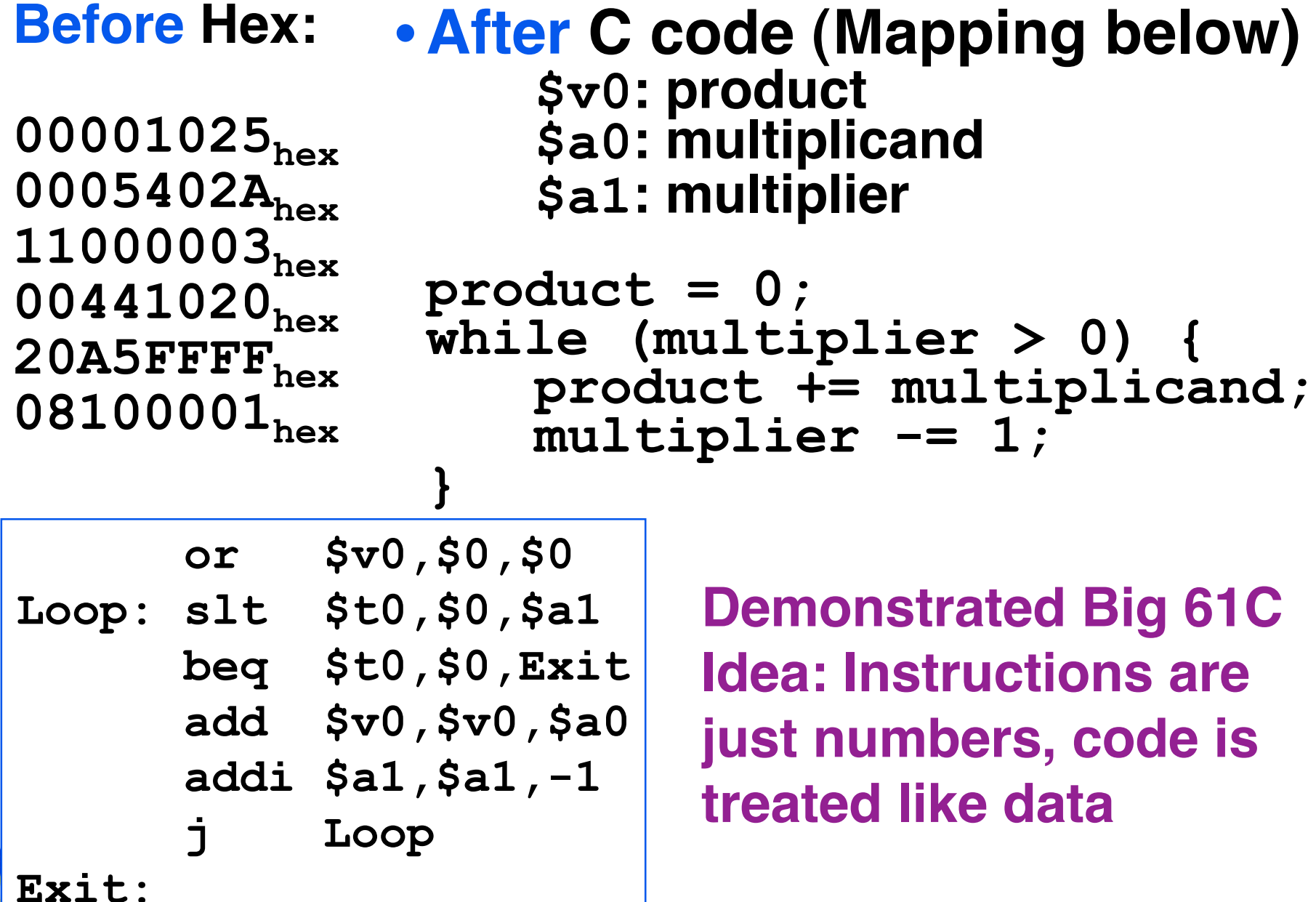

# **Administrivia…Midterm in 7 days!**

- **Project 2 due Wednesday (ok, Friday)**
- **Midterm 2005-10-17 @ 5:30-8:30pm Here!**
- **Covers labs,hw,proj,lec up through 7th wk**
- **Prev sem midterm + answers on HKN**
- **Bring…**
	- **NO backpacks, cells, calculators, pagers, PDAs**
	- **2 writing implements (we'll provide write-in exam booklets) – pencils ok!**
	- **One handwritten (both sides) 8.5"x11" paper**
	- **One green sheet (corrections below to bugs from "Core Instruction Set")**
		- **1) Opcode wrong for Load Word. It should say 23hex, not 0 / 23hex.**

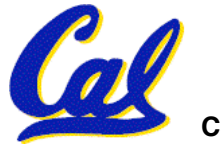

**2) sll and srl should shift values in R[rt], not R[rs] i.e. sll/srl: R[rd] = R[rt] << shamt**

**CS61C L11 MIPS Instruction Rep III, Running a Program I (12) Garcia, Fall 2005 © UCB**

**Review from before: lui**

- •**So how does lui help us?**
	- **Example:**

**addi \$t0,\$t0, 0xABABCDCD becomes: lui \$at, 0xABAB ori \$at, \$at, 0xCDCD add \$t0,\$t0,\$at**

- **Now each I-format instruction has only a 16 bit immediate.**
- •**Wouldn't it be nice if the assembler would this for us automatically?**
	- **If number too big, then just automatically replace addi with lui, ori, add**

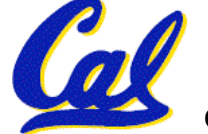

#### **True Assembly Language (1/3)**

- •**Pseudoinstruction: A MIPS instruction that doesn't turn directly into a machine language instruction, but into other MIPS instrucitons**
- •**What happens with pseudoinstructions?**
	- **They're broken up by the assembler into several "real" MIPS instructions.**
	- **But what is a "real" MIPS instruction? Answer in a few slides**
- **First some examples**

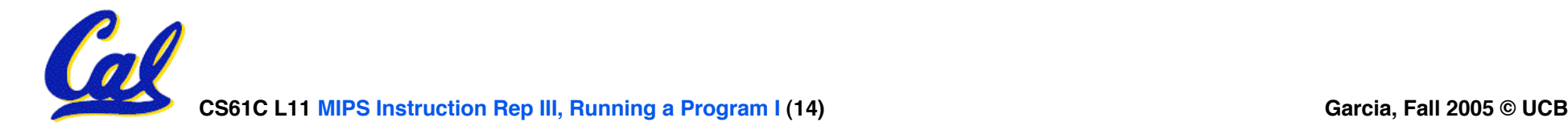

**Example Pseudoinstructions**

#### • **Register Move**

**move reg2,reg1 Expands to:**

**add reg2,\$zero,reg1**

### • **Load Immediate**

**li reg,value**

**If value fits in 16 bits:**

**addi reg,\$zero,value**

**else:**

- **lui reg,upper 16 bits of value**
- **ori reg,\$zero,lower 16 bits**

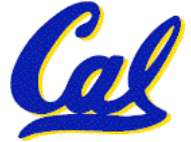

### **True Assembly Language (2/3)**

#### •**Problem:**

- **When breaking up a pseudoinstruction, the assembler may need to use an extra reg.**
- **If it uses any regular register, it'll overwrite whatever the program has put into it.**
- •**Solution:**
	- **Reserve a register (\$1, called \$at for "assembler temporary") that assembler will use to break up pseudo-instructions.**
	- **Since the assembler may use this at any time, it's not safe to code with it.**

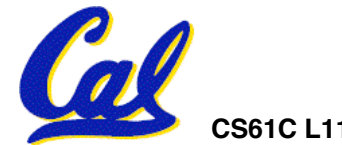

**Example Pseudoinstructions**

- **Rotate Right Instruction**
	- **ror reg, value Expands to:**

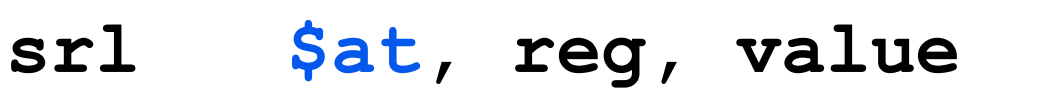

**sll reg, reg, 32-value**

**or reg, reg, \$at**

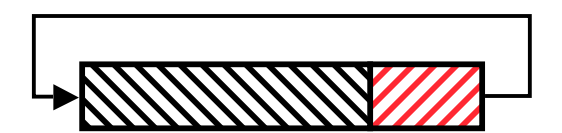

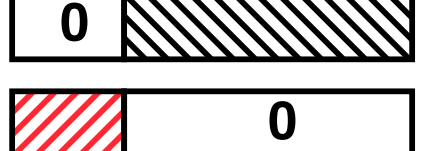

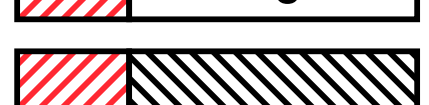

• **"No OPeration" instruction nop Expands to instruction =**  $0_{ten}$ **, sll \$0, \$0, 0**

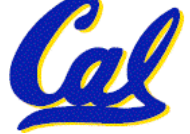

**CS61C L11 MIPS Instruction Rep III, Running a Program I (17) Garcia, Fall 2005 © UCB**

**Example Pseudoinstructions**

•**Wrong operation for operand addu reg,reg,value # should be addiu**

**If value fits in 16 bits, addu is changed to: addiu reg,reg,value else: lui \$at,upper 16 bits of value**

**ori \$at,\$at,lower 16 bits**

**addu reg,reg,\$at**

• **How do we avoid confusion about whether we are talking about MIPS assembler with or without pseudoinstructions?**

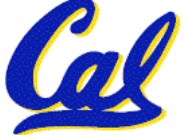

**True Assembly Language (3/3)**

- **MAL (MIPS Assembly Language): the set of instructions that a programmer may use to code in MIPS; this includes pseudoinstructions**
- **TAL (True Assembly Language): set of instructions that can actually get translated into a single machine language instruction (32-bit binary string)**
- **A program must be converted from MAL into TAL before translation into 1s & 0s.**

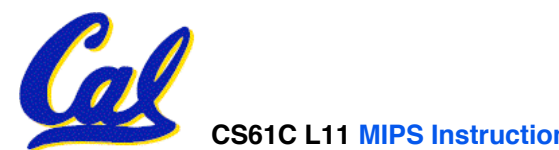

**CS61C L11 MIPS Instruction Rep III, Running a Program I (19) Garcia, Fall 2005 © UCB**

### **Questions on Pseudoinstructions**

# •**Question:**

- •**How does MIPS recognize pseudoinstructions?**
- •**Answer:**
	- •**It looks for officially defined pseudoinstructions, such as ror and move**
	- •**It looks for special cases where the operand is incorrect for the operation and tries to handle it gracefully**

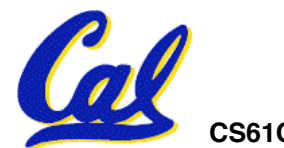

#### **Rewrite TAL as MAL**

• **TAL:**

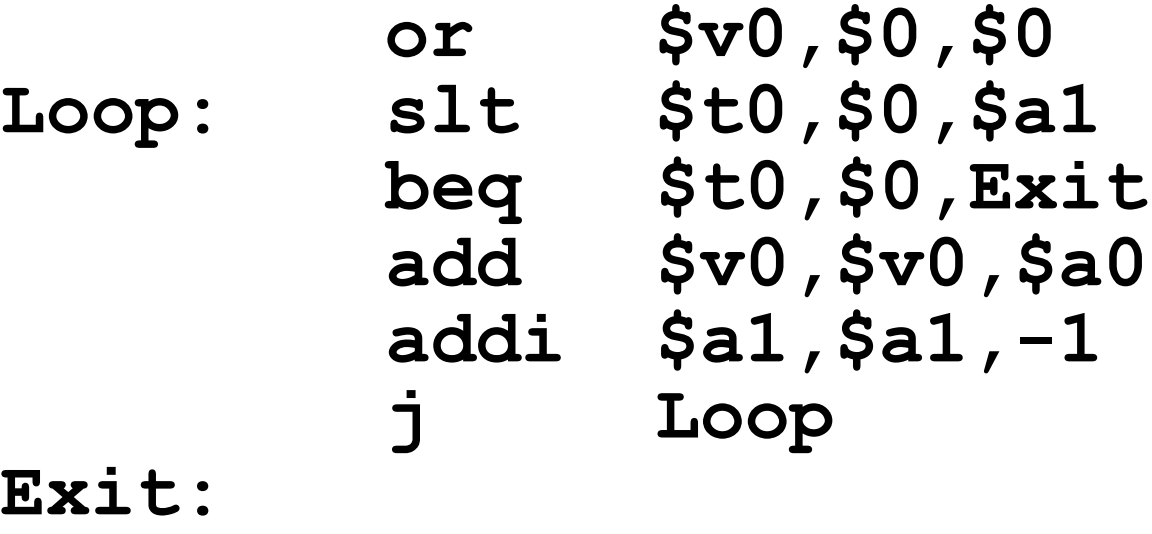

# • **This time convert to MAL**

•**It's OK for this exercise to make up MAL instructions**

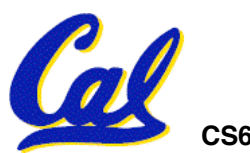

#### **Rewrite TAL as MAL (Answer)**

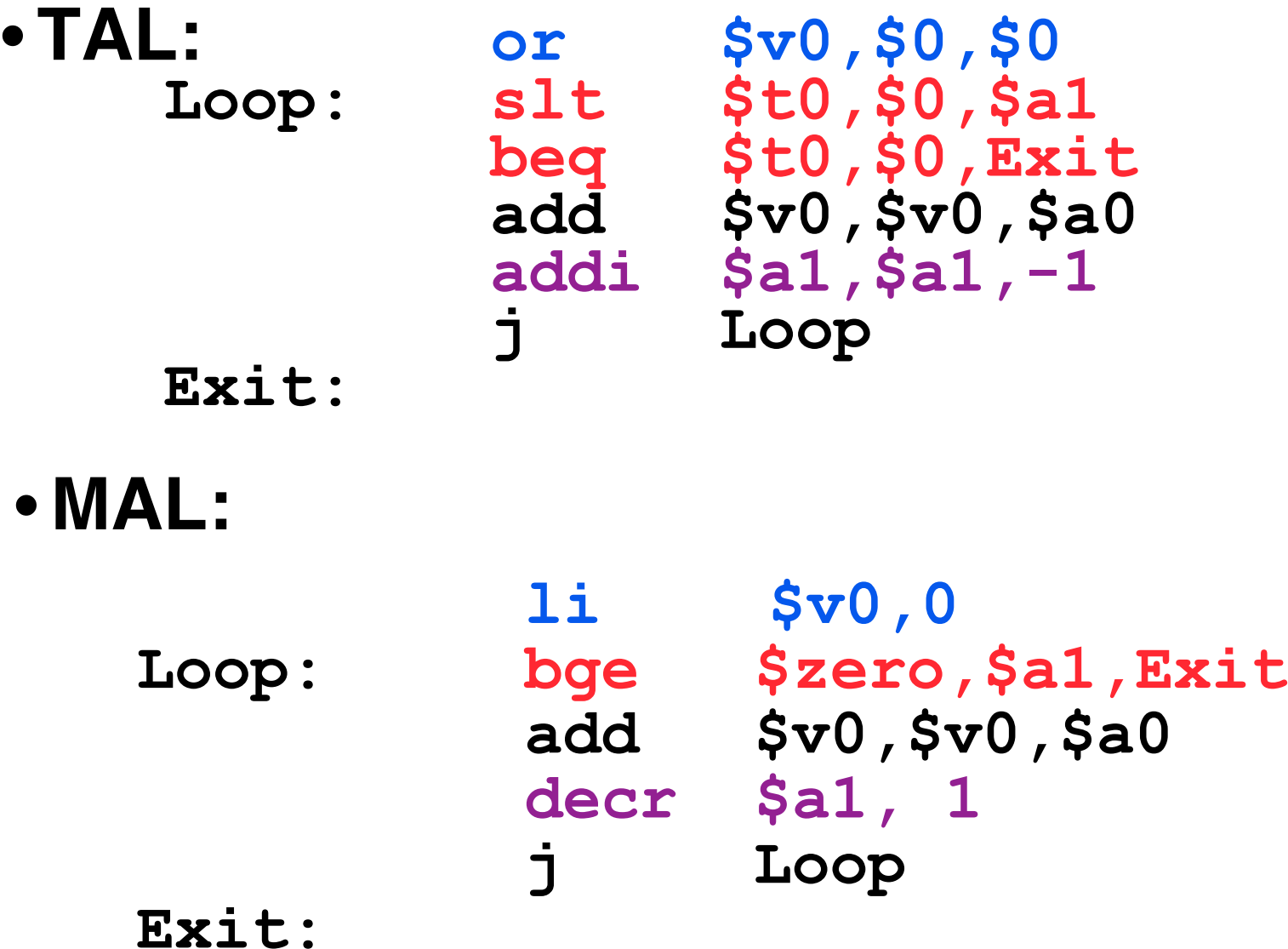

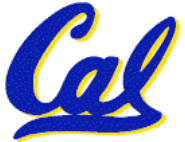

**CS61C L11 MIPS Instruction Rep III, Running a Program I (22) Garcia, Fall 2005 © UCB**

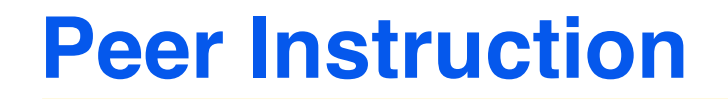

- **1. Converting float -> int -> float produces same float number**
- **2. Converting int -> float -> int produces same int number**
- **3. FP add is associative:**

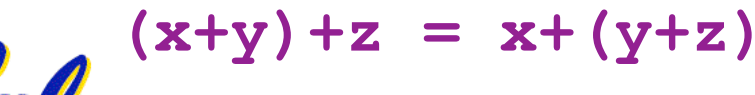

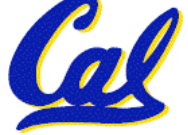

**CS61C L11 MIPS Instruction Rep III, Running a Program I (23) Garcia, Fall 2005 © UCB**

 **ABC 1: FFF 2: FFT 3: FTF 4: FTT 5: TFF 6: TFT 7: TTF 8: TTT**

#### **Peer Instruction Answer**

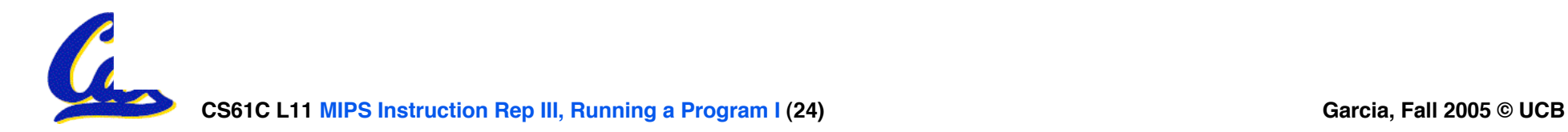

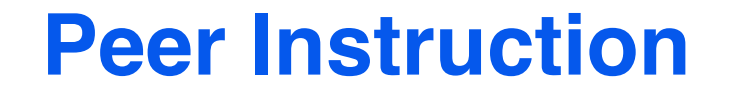

#### **Which of the instructions below are MAL and which are TAL?**

- **A. addi \$t0, \$t1, 40000**
- **B. beq \$s0, 10, Exit**
- **C. sub \$t0, \$t1, 1**

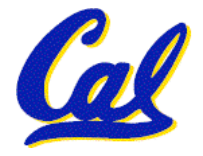

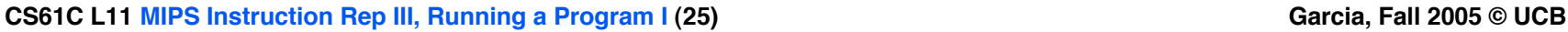

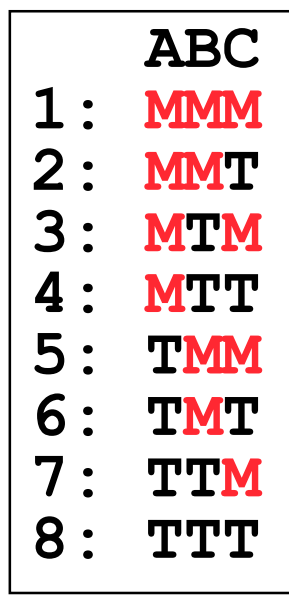

#### **Peer Instruction Answer**

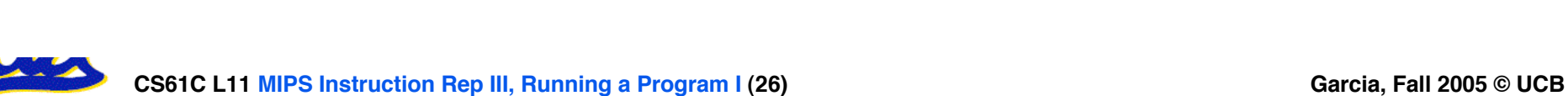

### **Upcoming Calendar**

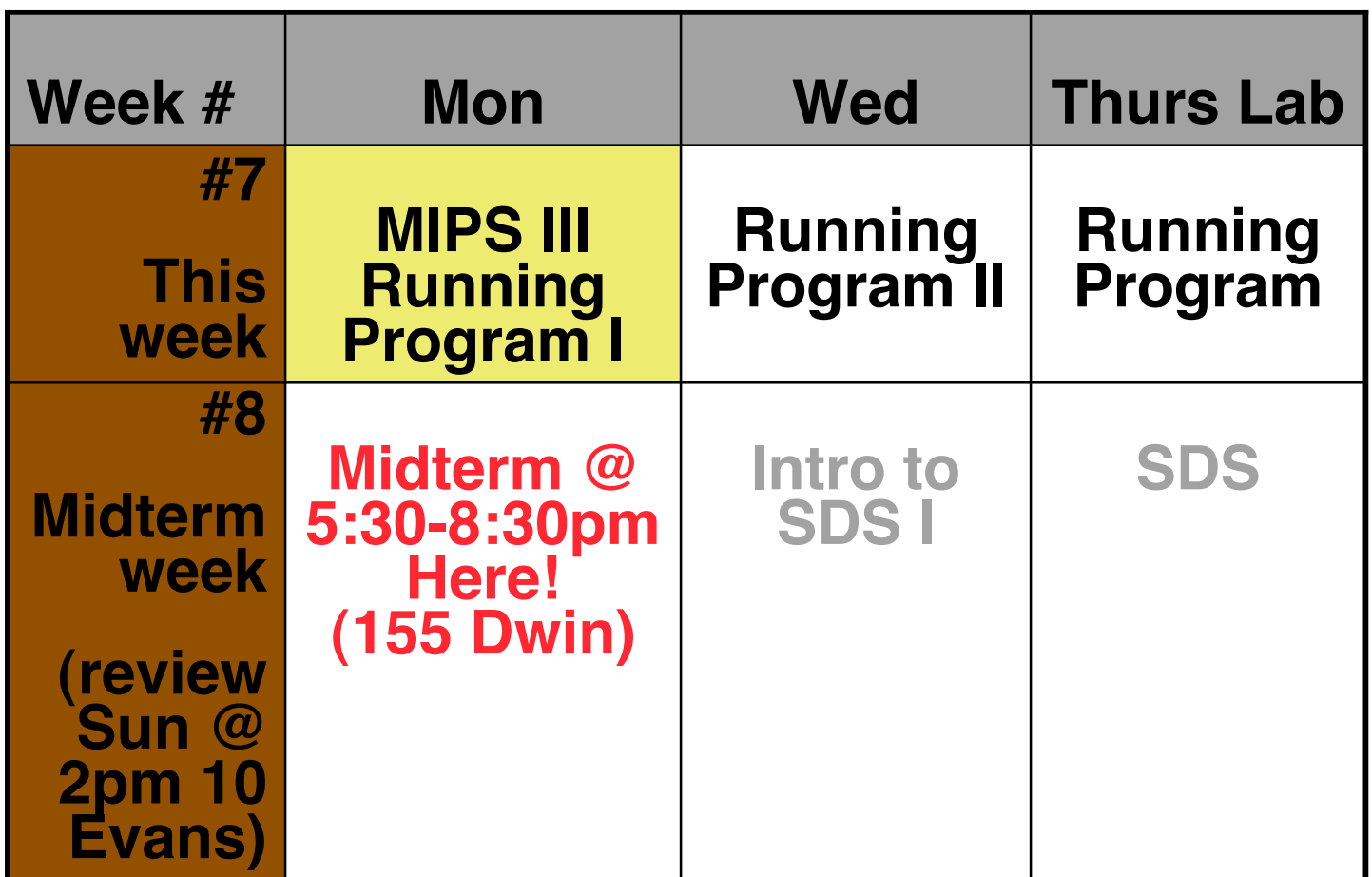

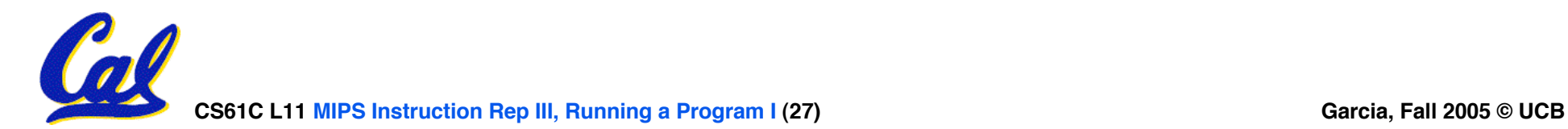

- **Disassembly is simple and starts by decoding opcode field.**
	- **Be creative, efficient when authoring C**
- **Assembler expands real instruction set (TAL) with pseudoinstructions (MAL)**
	- **Only TAL can be converted to raw binary**
	- **Assembler's job to do conversion**
	- **Assembler uses reserved register \$at**
	- **MAL makes it much easier to write MIPS**

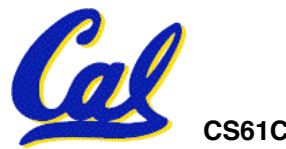

#### **Overview**

- •**Interpretation vs Translation**
- **Translating C Programs**
	- **Compiler**
	- **Assembler (next time)**
	- **Linker (next time)**
	- **Loader (next time)**
- **An Example (next time)**

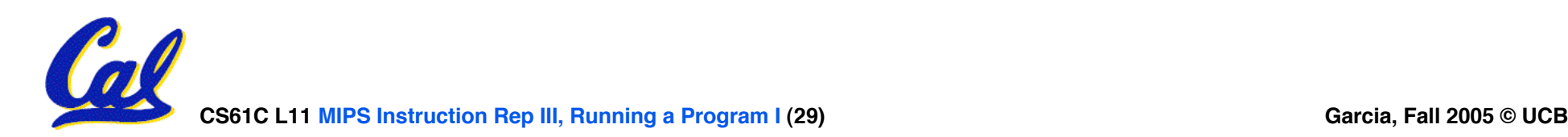

### **Language Continuum**

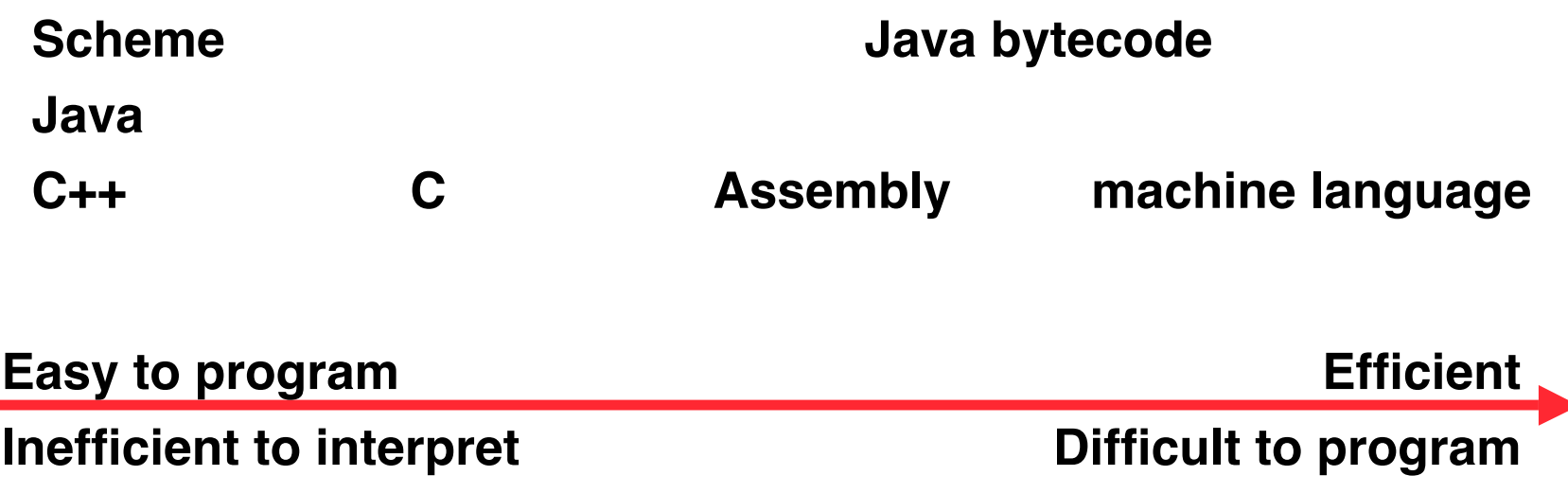

#### •**In general, we interpret a high level language if efficiency is not critical or translated to a lower level language to improve performance**

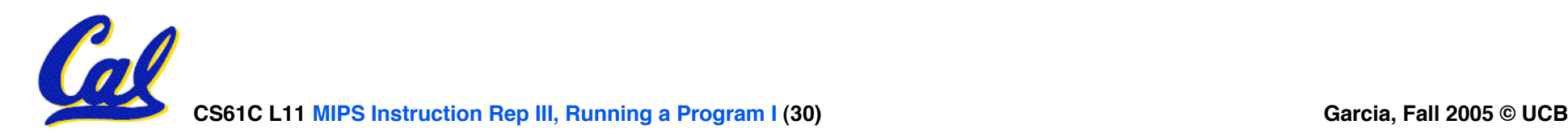

#### **Interpretation vs Translation**

- **How do we run a program written in a source language?**
- •**Interpreter: Directly executes a program in the source language**
- **Translator: Converts a program from the source language to an equivalent program in another language**
- **For example, consider a Scheme program foo.scm**

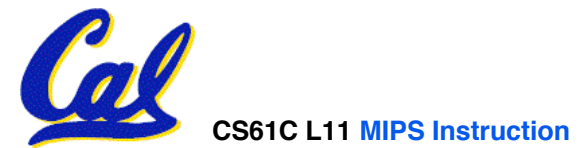

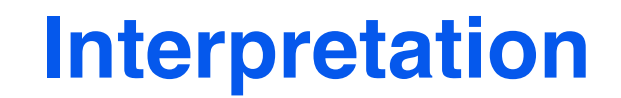

# **Scheme program: foo.scm Scheme Interpreter**

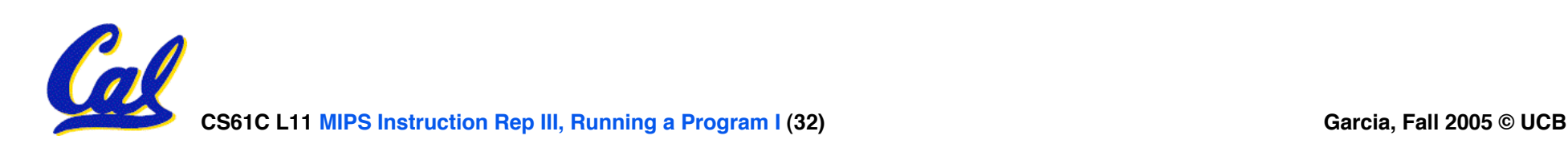

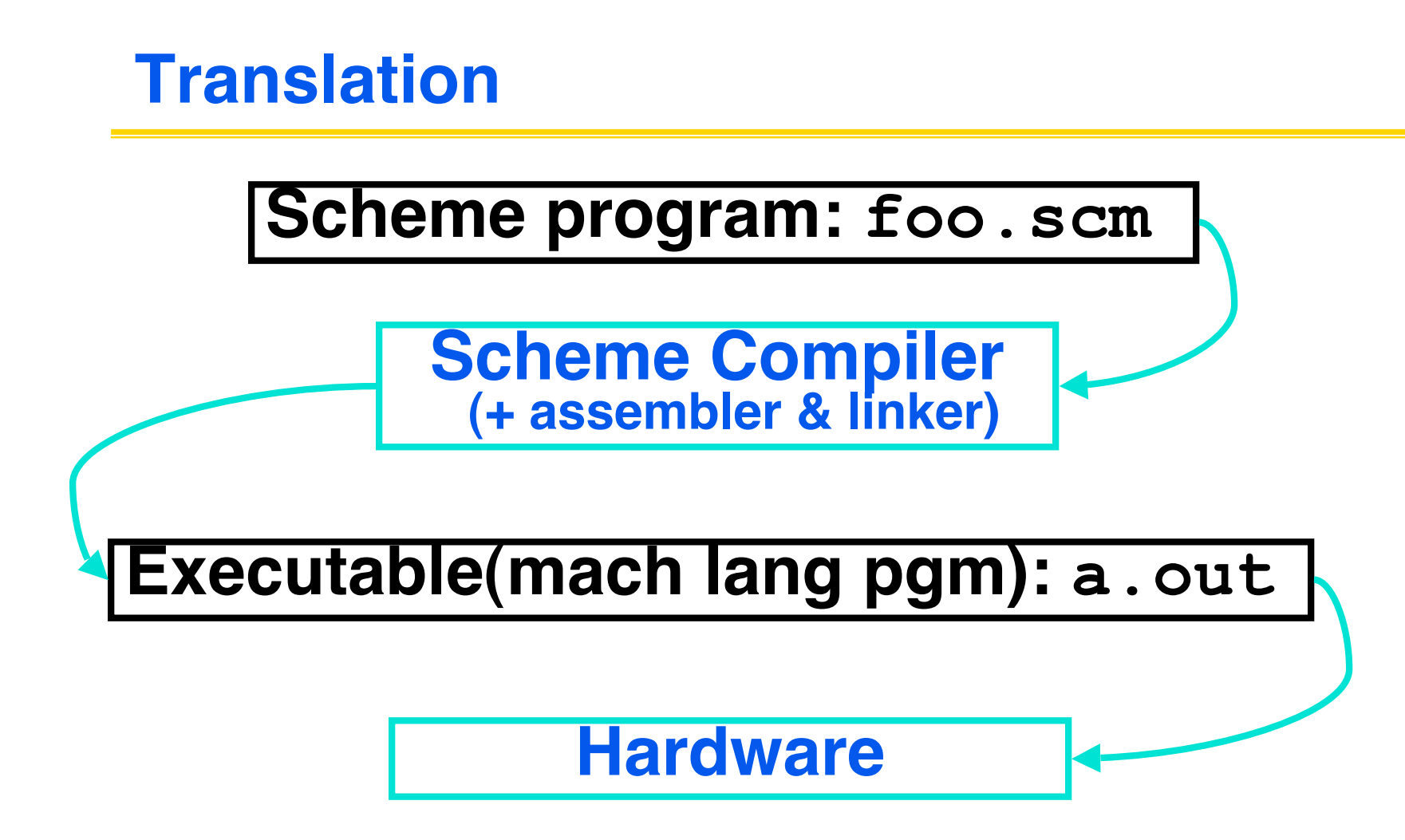

#### °**Scheme Compiler is a translator from Scheme to machine language.**

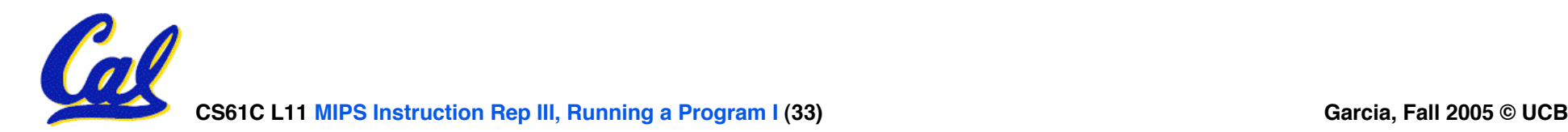

- **Any good reason to interpret machine language in software?**
- •**SPIM – useful for learning / debugging**
- **Apple Macintosh conversion**
	- **Switched from Motorola 680x0 instruction architecture to PowerPC.**
	- **Could require all programs to be retranslated from high level language**
	- **Instead, let executables contain old and/or new machine code, interpret old code in software if necessary**

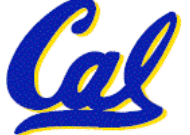

**Interpretation vs. Translation?**

- •**Easier to write interpreter**
- •**Interpreter closer to high-level, so gives better error messages (e.g., SPIM)**
	- **Translator reaction: add extra information to help debugging (line numbers, names)**
- •**Interpreter slower (10x?) but code is smaller (1.5X to 2X?)**
- •**Interpreter provides instruction set independence: run on any machine**
	- **interpret old code in software if necessary**<br>CS61C L11 MIPS Instruction Rep III, Running a Program I (35) • **Apple switched to PowerPC. Instead of retranslating all SW, let executables contain old and/or new machine code,**

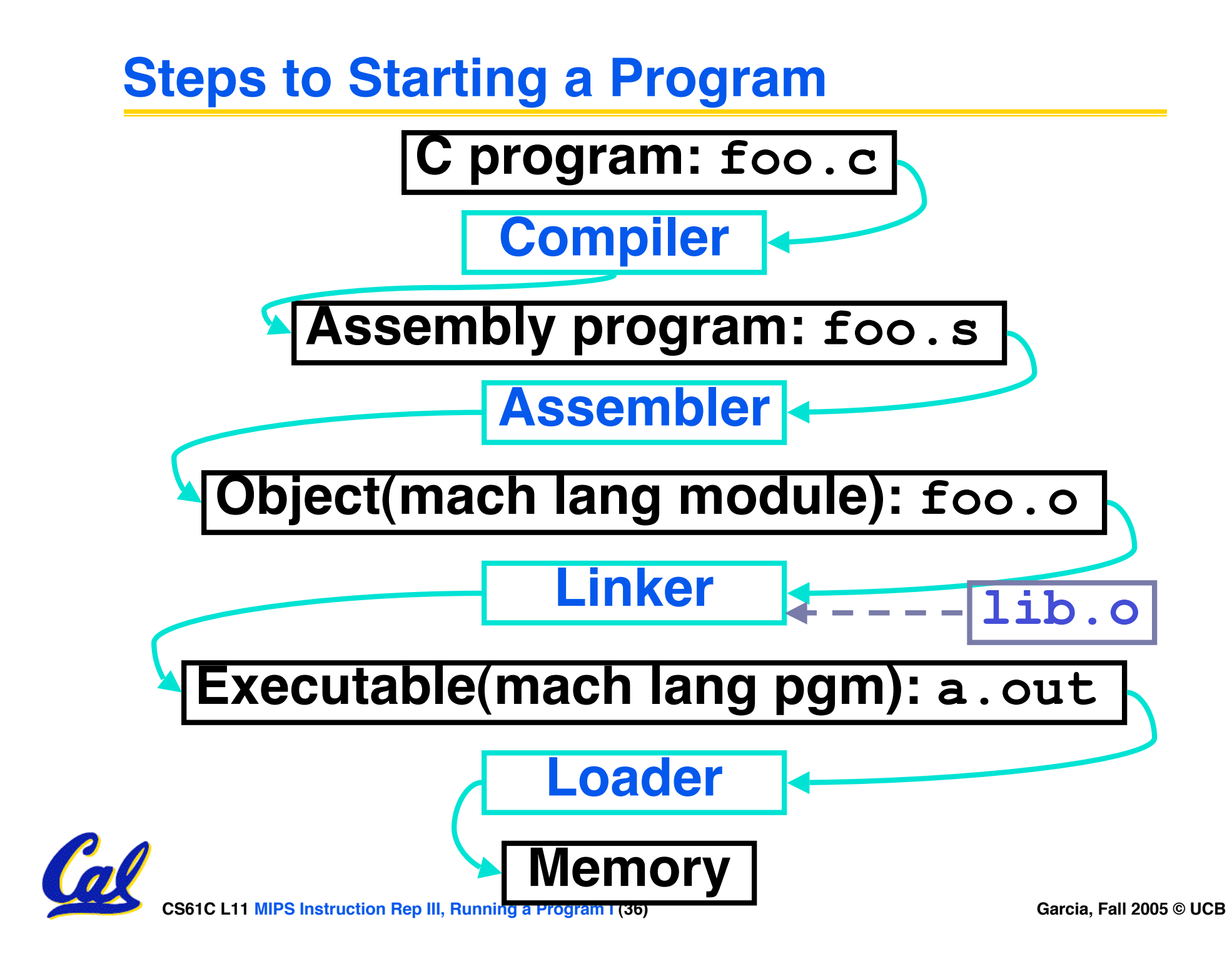

# **Compiler**

- •**Input: High-Level Language Code (e.g., C, Java such as foo.c)**
- •**Output: Assembly Language Code (e.g., foo.s for MIPS)**
- **Note: Output may contain pseudoinstructions**
- •**Pseudoinstructions: instructions that assembler understands but not in machine. E.g.,**
- **mov \$s1,\$s2** ⇒ **or \$s1,\$s2,\$zero**

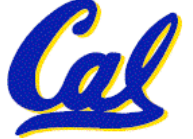

#### **And in conclusion...**

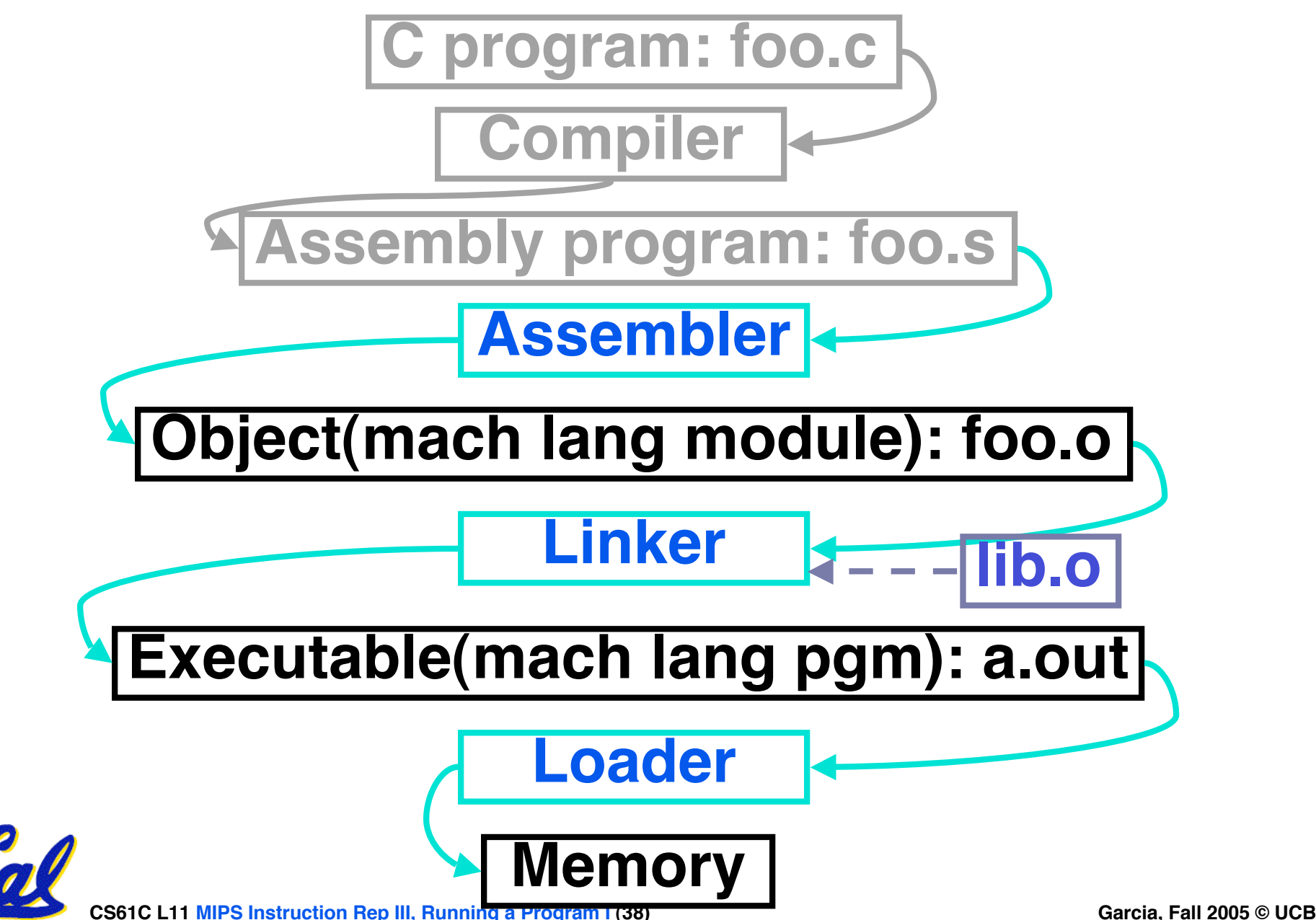